## PageSpeed Insights

#### Mobile

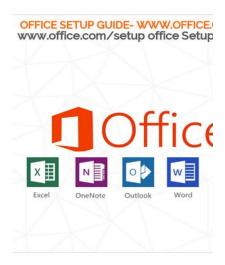

Office Setup www.office.com/setup:

Office Setup To get started with your Microsoft Office Insta with your entire process to setup office product online.

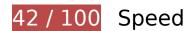

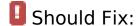

# **Enable compression**

Compressing resources with gzip or deflate can reduce the number of bytes sent over the network.

<u>Enable compression</u> for the following resources to reduce their transfer size by 261.6KiB (70% reduction).

- Compressing https://www.bing.com/widget/1\_0\_0\_0/knowledge.js could save 76.4KiB (72% reduction).
- Compressing https://officecom-setup.org/code.jquery.com/jquery-latest.min.js could save 61.1KiB (65% reduction).
- Compressing https://officecom-setup.org/img/style.css could save 29.1KiB (81% reduction).
- Compressing https://www.bing.com/widget/bootstrap.js could save 22.2KiB (67% reduction).
- Compressing https://ssl.bing.com/widget/metrics.js could save 21.5KiB (67% reduction).

- Compressing https://officecom-setup.org/maxcdn.bootstrapcdn.com/font-awesome/4.3.0/css/font-awesome.min.css could save 18.1KiB (77% reduction).
- Compressing https://officecom-setup.org/ could save 17.5KiB (68% reduction).
- Compressing https://officecomsetup.org/cdnjs.cloudflare.com/ajax/libs/jstimezonedetect/1.0.6/jstz.min.js could save 7.8KiB (66% reduction).
- Compressing https://officecom-setup.org/stylesheet.css could save 5.3KiB (72% reduction).
- Compressing https://www.bing.com/widget/render/cdstorage could save 1.3KiB (54% reduction).
- Compressing https://www.bing.com/widget/snapshot/getsettings?id=909c728050764bd4a18 86b6a4102509b could save 477B (50% reduction).
- Compressing https://api.microsofttranslator.com/v2/ajax.svc/GetLanguageNames?appId=%2 2T7bRn95jynSbH1\_2HjKHE-\_gYjxMHN0w6iBQ82gnr-HQ\*%22&locale=%22en%22&languageC odes=[%22af%22,%22ar%22,%22bn%22,%22bs-Latn%22,%22bg%22,%22ca%22,%22zh-CH 5%22,%22zh-CHT%22,%22yue%22,%22hr%22,%22cs%22,%22da%22,%22nl%22,%22en%2 2,%22et%22,%22fj%22,%22fil%22,%22fi%22,%22fr%22,%22de%22,%22el%22,%22ht%22,%22he%22,%22hi%22,%22mww%22,%22hu%22,%22is%22,%22id%22,%22it%22,%22ja%2 2,%22sw%22,%22tlh%22,%22ko%22,%22lv%22,%22lt%22,%22mg%22,%22ms%22,%22mt %22,%22yua%22,%22no%22,%22otq%22,%22fa%22,%22pl%22,%22pt%22,%22ro%22,%22ru%22,%22sr-Cyrl%22,%22sr-Latn%22,%22sk%22,%22sl%22,%22es%22,%22sv %22,%22ty%22,%22ta%22,%22th%22,%22tr%22,%22tr%22,%22ur%22,%22vi %22,%22ty%22,%22ta%22,%22th%22,%22tr%22,%22ur%22,%22vi %22,%22cy%22]&oncomplete=\_mstc1&onerror=\_mste1&loc=en&ctr=&ref=WidgetV3&rgp = could save 308B (43% reduction).
- Compressing https://api.microsofttranslator.com/v2/ajax.svc/GetLanguageNames?appId=%2 2T7bRn95jynSbH1\_2HjKHE-\_gYjxMHN0w6iBQ82gnr-HQ\*%22&locale=%22en%22&languageC odes=[%22af%22,%22ar%22,%22bn%22,%22bs-Latn%22,%22bg%22,%22ca%22,%22zh-CH S%22,%22zh-CHT%22,%22yue%22,%22hr%22,%22cs%22,%22da%22,%22nl%22,%22en%2 2,%22et%22,%22fj%22,%22fil%22,%22fi%22,%22fr%22,%22de%22,%22el%22,%22ht%22,%22he%22,%22hi%22,%22hu%22,%22is%22,%22id%22,%22it%22,%22ja%2 2,%22sw%22,%22tlh%22,%22lv%22,%22lv%22,%22lt%22,%22id%22,%22it%22,%22ja%2 2,%22sw%22,%22tlh%22,%22lv%22,%22lt%22,%22mg%22,%22ms%22,%22mt %22,%22yua%22,%22no%22,%22otq%22,%22fa%22,%22pl%22,%22pt%22,%22ro%22,%22ru%22,%22sr-Cyrl%22,%22sr-Latn%22,%22sk%22,%22sl%22,%22es%22,%22sv %22,%22ty%22,%22ta%22,%22th%22,%22to%22,%22tr%22,%22uk%22,%22ur%22,%22vi %22,%22cy%22]&oncomplete=\_mstc2&onerror=\_mste2&loc=en&ctr=&ref=WidgetV3&rgp = could save 308B (43% reduction).
- Compressing https://officecom-setup.org/img/images/footer\_bg.html could save 288B (41% reduction).

## Leverage browser caching

Setting an expiry date or a maximum age in the HTTP headers for static resources instructs the browser to load previously downloaded resources from local disk rather than over the network.

#### Leverage browser caching for the following cacheable resources:

- https://officecom-setup.org/cdnjs.cloudflare.com/ajax/libs/jstimezonedetect/1.0.6/jstz.min.js (expiration not specified)
- https://officecom-setup.org/code.jquery.com/jquery-latest.min.js (expiration not specified)
- https://officecom-setup.org/image/off.png (expiration not specified)
- https://officecom-setup.org/images/Twitter-blue.png (expiration not specified)
- https://officecom-setup.org/images/bg.png (expiration not specified)
- https://officecom-setup.org/images/fb.ico (expiration not specified)
- https://officecom-setup.org/images/g%2b.png (expiration not specified)
- https://officecom-setup.org/images/key-box.png (expiration not specified)
- https://officecom-setup.org/img/style.css (expiration not specified)
- https://officecom-setup.org/maxcdn.bootstrapcdn.com/font-awesome/4.3.0/css/font-awesome.min.css (expiration not specified)
- https://officecom-setup.org/officesetup/images/office365.png (expiration not specified)
- https://officecom-setup.org/officesetup/images/office 15.png (expiration not specified)
- https://officecom-setup.org/stylesheet.css (expiration not specified)
- https://www.bing.com/widget/bootstrap.js (4.6 minutes)
- https://www.bing.com/widget/1\_0\_0\_0/knowledge.js (4.8 minutes)
- https://www.bing.com/widget/knowledge/config (15 minutes)
- https://connect.facebook.net/en\_US/fbevents.js (20 minutes)
- https://connect.facebook.net/signals/config/113128879138354?v=2.8.20&r=stable (20 minutes)
- https://ssl.bing.com/widget/metrics.js (28.1 minutes)
- https://www.bing.com/widget/snapshot/getsettings?id=909c728050764bd4a1886b6a410250 9b (60 minutes)
- https://www.google-analytics.com/analytics.js (2 hours)
- https://embed.tawk.to/5addd63a5f7cdf4f0533862d/default (3 hours)

### Mobile

### Eliminate render-blocking JavaScript and CSS in above-the-fold content

Your page has 2 blocking script resources and 4 blocking CSS resources. This causes a delay in rendering your page.

None of the above-the-fold content on your page could be rendered without waiting for the following resources to load. Try to defer or asynchronously load blocking resources, or inline the critical portions of those resources directly in the HTML.

### Remove render-blocking JavaScript:

- https://officecom-setup.org/code.jquery.com/jquery-latest.min.js
- https://officecom-setup.org/cdnjs.cloudflare.com/ajax/libs/jstimezonedetect/1.0.6/jstz.min.js

### Optimize CSS Delivery of the following:

- https://officecom-setup.org/maxcdn.bootstrapcdn.com/font-awesome/4.3.0/css/font-awesome.min.css
- https://officecom-setup.org/img/style.css
- https://officecom-setup.org/stylesheet.css
- https://officecom-setup.org/img/style.css

## Optimize images

Properly formatting and compressing images can save many bytes of data.

Optimize the following images to reduce their size by 658.9KiB (78% reduction).

- Compressing and resizing https://officecom-setup.org/images/Twitter-blue.png could save 620.4KiB (99% reduction).
- Compressing https://officecom-setup.org/image/off.png could save 19.6KiB (15% reduction).
- Compressing https://officecom-setup.org/officesetup/images/office365.png could save 12.3KiB (25% reduction).
- Compressing https://officecom-setup.org/images/key-box.png could save 5.2KiB (17% reduction).

- Compressing https://ssl.microsofttranslator.com/static/25481438/img/binglogo\_dark.png could save 996B (68% reduction).
- Compressing https://ssl.microsofttranslator.com/static/25481438/img/bingmark.png could save 122B (34% reduction).
- Compressing https://ssl.microsofttranslator.com/static/25481438/img/sharemark.png could save 109B (36% reduction).
- Compressing https://ssl.microsofttranslator.com/static/25481438/img/fbookmark.png could save 104B (34% reduction).

# Consider Fixing:

## Minify CSS

Compacting CSS code can save many bytes of data and speed up download and parse times.

Minify CSS for the following resources to reduce their size by 7.9KiB (18% reduction).

- Minifying https://officecom-setup.org/img/style.css could save 6KiB (17% reduction).
- Minifying https://officecom-setup.org/stylesheet.css could save 1.6KiB (22% reduction).
- Minifying https://ssl.microsofttranslator.com/static/25481438/css/WidgetV3.css?v=25481438 could save 325B (12% reduction) after compression.

## Minify HTML

Compacting HTML code, including any inline JavaScript and CSS contained in it, can save many bytes of data and speed up download and parse times.

Minify HTML for the following resources to reduce their size by 7.8KiB (31% reduction).

Minifying https://officecom-setup.org/ could save 7.8KiB (31% reduction).

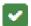

# 3 Passed Rules

# Avoid landing page redirects

Your page has no redirects. Learn more about avoiding landing page redirects.

## Minify JavaScript

Your JavaScript content is minified. Learn more about minifying JavaScript.

### Prioritize visible content

You have the above-the-fold content properly prioritized. Learn more about prioritizing visible content.

# 67 / 100 User Experience

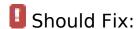

## Size content to viewport

The page content is too wide for the viewport, forcing the user to scroll horizontally. Size the page content to the viewport to provide a better user experience.

The page content is 1,280 CSS pixels wide, but the viewport is only 412 CSS pixels wide. The following elements fall outside the viewport:

- The element <a href="index-2.html">Home |</a> falls outside the viewport.
- The element <a href="policy.html">Privacy Policy |</a> falls outside the viewport.
- The element <a href="about.html">About us |</a> falls outside the viewport.
- The element <a href="terms.html">Terms & amp; Conditions</a> falls outside the viewport.

- The element <a href="http://officec...setup.org/blog">Blog</a> falls outside the viewport.
- The element <span>OFFICE SETUP G...FICE.COM/SETUP</span> falls outside the viewport.
- The element <i class="fa fa-phone"> falls outside the viewport.
- The element <i class="fa fa-phone"> falls outside the viewport.
- The element <h1>www.office.com...etup Enter Key</h1> falls outside the viewport.
- The element <h2></h2> falls outside the viewport.
- The element <i class="fa fa-key"> falls outside the viewport.
- The element <h3>Where to find product key?</h3> falls outside the viewport.
- The element The 25-charact...ou understand: falls outside the viewport.
- The element <h2>xxxxx-xxxxx-xxxxx-xxxxx-xxxxx-/h2> falls outside the viewport.
- The element <img src="images/key-box.png"> falls outside the viewport.
- The element <img src="officesetup/im.../office\_15.png"> falls outside the viewport.
- The element <a href="index-2.html">www.Office.com/Setup</a> falls outside the viewport.
- The element <strong>Get help for M...installation:</strong> falls outside the viewport.
- The element Have you Just...e guide below. falls outside the viewport.
- The element <strong>How to proceed...Setup online:</strong> falls outside the viewport.
- The element <a href="index-2.html">www.office.com/setup.</a> falls outside the viewport.
- The element 2. Once you ha...your language. falls outside the viewport.
- The element 3. Once you wi...installation. falls outside the viewport.
- The element 4. Also you wi...select Close. falls outside the viewport.
- The element <span>While installi...you questions.</span> falls outside the viewport.
- The element <img src="image/off.png"> falls outside the viewport.
- The element <strong>Do you want on...edure online ?</strong> falls outside the viewport.
- The element We are here to...e chat online. falls outside the viewport.
- The element <strong>How we can hel...Setup Issues ?</strong> falls outside the viewport.
- The element <Ii>Will help you...ues and fix it</Ii> falls outside the viewport.
- The element Will guide you...Office product falls outside the viewport.
- The element <Ii>We can help yo...ng old account</Ii> falls outside the viewport.

- The element We can also he...s like Office.
- The element Will troublesh...ll if required falls outside the viewport.
- The element Office Setup -...fice.com/setup falls outside the viewport.
- The element Office.com/set...fice.com/setup falls outside the viewport.
- The element setup.office.c...tup.office.com
- The element <Ii>Office.com/mya....com/myaccount</Ii> falls outside the viewport.
- The element <Ii>MS Office 365...e.com/setup365</Ii> falls outside the viewport.
- The element <Ii>MS Office 2016....com/setup2016</Ii> falls outside the viewport.
- The element <Ii>MS Office 2013....com/setup2013</Ii> falls outside the viewport.
- The element <Ii>MS Office 2011....com/setup2011</Ii> falls outside the viewport.
- The element <Ii>MS Office 2010....com/setup2010</Ii> falls outside the viewport.
- The element <Ii>MS Office 2007....com/setup2007</Ii> falls outside the viewport.
- The element MS Office Inst...ce.com/install falls outside the viewport.
- The element <Ii>Office.com/ver...ice.com/verify</Ii> falls outside the viewport.
- The element <a href="#">http://www.off...productkeycard</a> falls outside the viewport.
- The element <Ii>Office.com/get...ice.com/getkey</Ii> falls outside the viewport.
- The element <a href="#">http://www.Off...roubleshooting</a> falls outside the viewport.
- The element <a href="#">http:// www.Of...roubleshooting</a> falls outside the viewport.
- The element <img src="officesetup/im.../office365.png"> falls outside the viewport.
- The element <div class="footer-left-text"></div> falls outside the viewport.
- The element <div>©2016 Office S...erved. Sitemap</div> falls outside the viewport.

# Consider Fixing:

## Size tap targets appropriately

Some of the links/buttons on your webpage may be too small for a user to easily tap on a

#### Mobile

touchscreen. Consider making these tap targets larger to provide a better user experience.

The following tap targets are close to other nearby tap targets and may need additional spacing around them.

- The tap target <a href="http://officec...setup.org/blog">Blog</a> is close to 1 other tap targets.
- The tap target <a id="LauncherLogoLink" href="//www.bing.com/translator"></a> is close to 1 other tap targets.

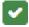

# 3 Passed Rules

## Avoid plugins

Your page does not appear to use plugins, which would prevent content from being usable on many platforms. Learn more about the importance of avoiding plugins.

## Configure the viewport

Your page specifies a viewport matching the device's size, which allows it to render properly on all devices. Learn more about configuring viewports.

# Use legible font sizes

The text on your page is legible. Learn more about using legible font sizes.

### Desktop

#### Desktop

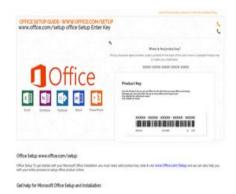

48 / 100

Speed

Should Fix:

### **Enable compression**

Compressing resources with gzip or deflate can reduce the number of bytes sent over the network.

<u>Enable compression</u> for the following resources to reduce their transfer size by 163KiB (69% reduction).

- Compressing https://officecom-setup.org/code.jquery.com/jquery-latest.min.js could save 61.1KiB (65% reduction).
- Compressing https://officecom-setup.org/img/style.css could save 29.1KiB (81% reduction).
- Compressing https://ssl.bing.com/widget/metrics.js could save 21.5KiB (67% reduction).
- Compressing https://officecom-setup.org/maxcdn.bootstrapcdn.com/font-awesome/4.3.0/css/font-awesome.min.css could save 18.1KiB (77% reduction).
- Compressing https://officecom-setup.org/ could save 17.5KiB (68% reduction).
- Compressing https://officecomsetup.org/cdnjs.cloudflare.com/ajax/libs/jstimezonedetect/1.0.6/jstz.min.js could save 7.8KiB (66% reduction).
- Compressing https://officecom-setup.org/stylesheet.css could save 5.3KiB (72% reduction).
- Compressing https://www.bing.com/widget/render/cdstorage could save 1.3KiB (54% reduction).
- Compressing https://www.bing.com/widget/snapshot/getsettings?id=909c728050764bd4a18 86b6a4102509b could save 477B (50% reduction).
- Compressing https://api.microsofttranslator.com/v2/ajax.svc/GetLanguageNames?appId=%2 2ToKal\_XYB0rODov7wxvxF5CH2kOD9qKRmzNlk827R39g\*%22&locale=%22en%22&languag

- Compressing https://api.microsofttranslator.com/v2/ajax.svc/GetLanguageNames?appld=%2 2ToKal\_XYB0rODov7wxvxF5CH2kOD9qKRmzNlk827R39g\*%22&locale=%22en%22&languag eCodes=[%22af%22,%22ar%22,%22bn%22,%22bs-Latn%22,%22bg%22,%22ca%22,%22zh-CHS%22,%22zh-CHT%22,%22yue%22,%22hr%22,%22cs%22,%22da%22,%22nl%22,%22en %22,%22et%22,%22fil%22,%22fil%22,%22fil%22,%22fr%22,%22de%22,%22el%22,%22ht%2 2,%22he%22,%22hi%22,%22mww%22,%22hu%22,%22is%22,%22id%22,%22it%22,%22ja% 22,%22sw%22,%22tlh%22,%22ko%22,%22lv%22,%22lt%22,%22mg%22,%22ms%22,%22m t%22,%22yua%22,%22no%22,%22otq%22,%22fa%22,%22pl%22,%22pt%22,%22ro%22,%2 2ru%22,%22sm%22,%22sr-Cyrl%22,%22sr-Latn%22,%22sk%22,%22sl%22,%22es%22,%22 sv%22,%22ty%22,%22ta%22,%22th%22,%22to%22,%22tr%22,%22uk%22,%22ur%22,%22 vi%22,%22cy%22]&oncomplete=\_mstc2&onerror=\_mste2&loc=en&ctr=&ref=WidgetV3&rg p= could save 308B (43% reduction).
- Compressing https://officecom-setup.org/img/images/footer\_bg.html could save 288B (41% reduction).

### Leverage browser caching

Setting an expiry date or a maximum age in the HTTP headers for static resources instructs the browser to load previously downloaded resources from local disk rather than over the network.

Leverage browser caching for the following cacheable resources:

- https://officecom-setup.org/cdnjs.cloudflare.com/ajax/libs/jstimezonedetect/1.0.6/jstz.min.js (expiration not specified)
- https://officecom-setup.org/code.jquery.com/jquery-latest.min.js (expiration not specified)
- https://officecom-setup.org/image/off.png (expiration not specified)
- https://officecom-setup.org/images/Twitter-blue.png (expiration not specified)
- https://officecom-setup.org/images/bg.png (expiration not specified)
- https://officecom-setup.org/images/fb.ico (expiration not specified)
- https://officecom-setup.org/images/g%2b.png (expiration not specified)

- https://officecom-setup.org/images/key-box.png (expiration not specified)
- https://officecom-setup.org/img/style.css (expiration not specified)
- https://officecom-setup.org/maxcdn.bootstrapcdn.com/font-awesome/4.3.0/css/font-awesome.min.css (expiration not specified)
- https://officecom-setup.org/officesetup/images/office365.png (expiration not specified)
- https://officecom-setup.org/officesetup/images/office\_15.png (expiration not specified)
- https://officecom-setup.org/stylesheet.css (expiration not specified)
- https://www.bing.com/widget/snapshot/extract (expiration not specified)
- https://www.bing.com/widget/snapshot/getentities?url=https%3A%2F%2Fofficecom-setup.org%2F&id=909c728050764bd4a1886b6a4102509b&market=en-US (60 seconds)
- https://www.bing.com/widget/knowledge/config (15 minutes)
- https://connect.facebook.net/en US/fbevents.js (20 minutes)
- https://connect.facebook.net/signals/config/113128879138354?v=2.8.20&r=stable (20 minutes)
- https://www.bing.com/widget/bootstrap.js (20.1 minutes)
- https://www.bing.com/widget/1\_0\_0\_0/knowledge.js (23.4 minutes)
- https://ssl.bing.com/widget/metrics.js (26.6 minutes)
- https://www.bing.com/widget/snapshot/getsettings?id=909c728050764bd4a1886b6a410250 9b (59.7 minutes)
- https://www.google-analytics.com/analytics.js (2 hours)
- https://embed.tawk.to/5addd63a5f7cdf4f0533862d/default (3 hours)

### Eliminate render-blocking JavaScript and CSS in above-the-fold content

Your page has 2 blocking script resources and 4 blocking CSS resources. This causes a delay in rendering your page.

None of the above-the-fold content on your page could be rendered without waiting for the following resources to load. Try to defer or asynchronously load blocking resources, or inline the critical portions of those resources directly in the HTML.

#### Remove render-blocking JavaScript:

- https://officecom-setup.org/code.jquery.com/jquery-latest.min.js
- https://officecom-setup.org/cdnjs.cloudflare.com/ajax/libs/jstimezonedetect/1.0.6/jstz.min.js

#### Optimize CSS Delivery of the following:

- https://officecom-setup.org/maxcdn.bootstrapcdn.com/font-awesome/4.3.0/css/font-awesome.min.css
- https://officecom-setup.org/img/style.css
- https://officecom-setup.org/stylesheet.css
- https://officecom-setup.org/img/style.css

### Optimize images

Properly formatting and compressing images can save many bytes of data.

Optimize the following images to reduce their size by 780.5KiB (78% reduction).

- Compressing and resizing https://officecom-setup.org/images/Twitter-blue.png could save 620.4KiB (99% reduction).
- Compressing and resizing https://officecom-setup.org/officesetup/images/office\_15.png could save 121.7KiB (80% reduction).
- Compressing https://officecom-setup.org/image/off.png could save 19.6KiB (15% reduction).
- Compressing https://officecom-setup.org/officesetup/images/office365.png could save 12.3KiB (25% reduction).
- Compressing https://officecom-setup.org/images/key-box.png could save 5.2KiB (17% reduction).
- Compressing https://ssl.microsofttranslator.com/static/25481438/img/binglogo\_dark.png could save 996B (68% reduction).
- Compressing https://ssl.microsofttranslator.com/static/25481438/img/bingmark.png could save 122B (34% reduction).
- Compressing https://ssl.microsofttranslator.com/static/25481438/img/sharemark.png could save 109B (36% reduction).
- Compressing https://ssl.microsofttranslator.com/static/25481438/img/fbookmark.png could

save 104B (34% reduction).

# Consider Fixing:

## Minify CSS

Compacting CSS code can save many bytes of data and speed up download and parse times.

Minify CSS for the following resources to reduce their size by 7.9KiB (18% reduction).

- Minifying https://officecom-setup.org/img/style.css could save 6KiB (17% reduction).
- Minifying https://officecom-setup.org/stylesheet.css could save 1.6KiB (22% reduction).
- Minifying https://ssl.microsofttranslator.com/static/25481438/css/WidgetV3.css?v=25481438 could save 325B (12% reduction) after compression.

# Minify HTML

Compacting HTML code, including any inline JavaScript and CSS contained in it, can save many bytes of data and speed up download and parse times.

Minify HTML for the following resources to reduce their size by 7.8KiB (31% reduction).

• Minifying https://officecom-setup.org/ could save 7.8KiB (31% reduction).

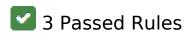

# Avoid landing page redirects

### Desktop

Your page has no redirects. Learn more about avoiding landing page redirects.

# Minify JavaScript

Your JavaScript content is minified. Learn more about minifying JavaScript.

## Prioritize visible content

You have the above-the-fold content properly prioritized. Learn more about <u>prioritizing visible</u> <u>content</u>.